**股票中签多久知道——新股中签需要多久会知道?-股识**  $T+2$ 新股申购流程如下: 1.投资者T日,准备好足额资金,通过证券账户进行新股申购  $1000$  $500$ T 9:30-11:30 13:00-15:00; T 9.15-11:30 13:00-15:00。  $2T+1$  $1000$   $500$  $3T+2$ 

 $4T+3$   $T+2$ 

 $/$  1

 $2 \nabla$ 

 $3 \times 3$ 

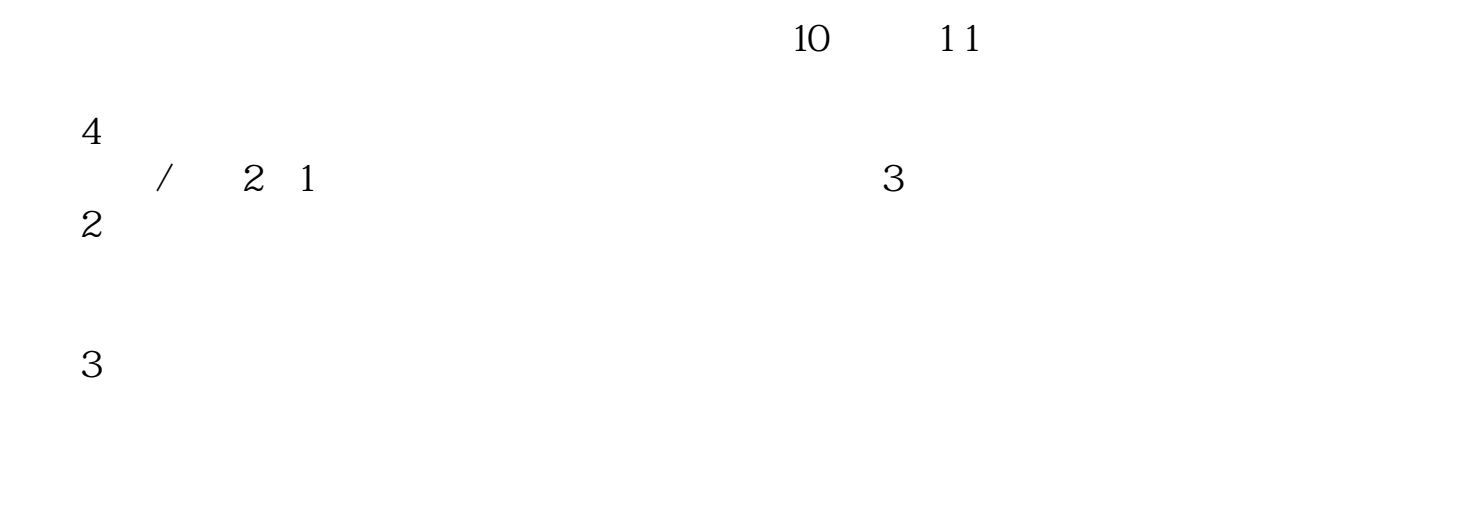

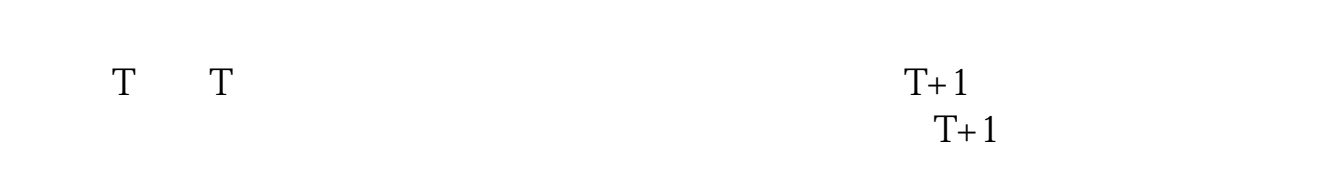

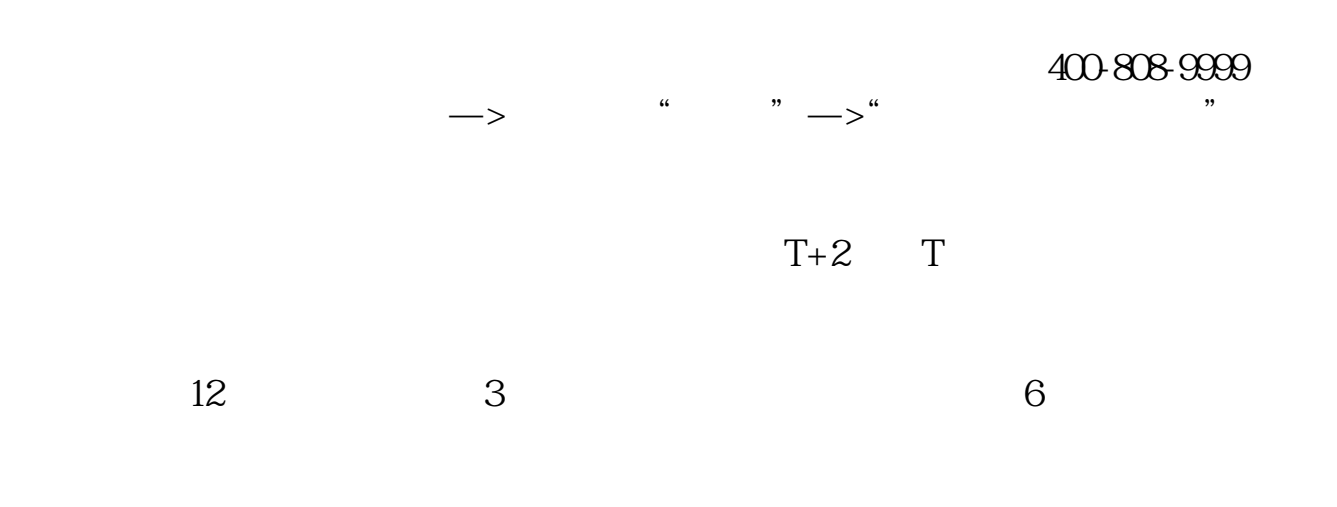

 $2021$ 

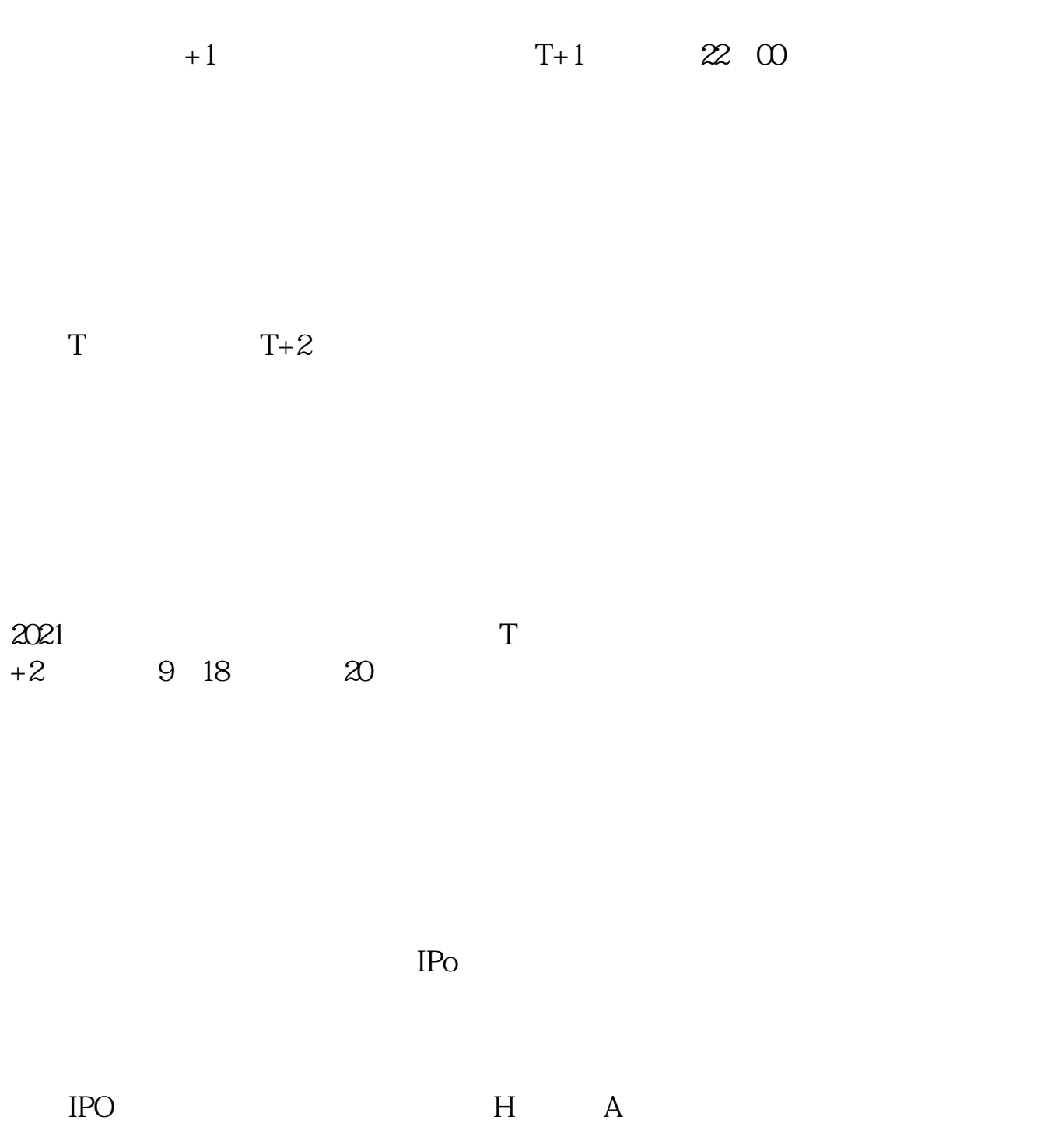

参考资料:百度百科-新股申购

如果要想使申购号码处于中间区域,则在下午14点至14点半之间下单比较合适,中

 $t+2$  9 30<br> $t+3$ t+3 t  $+2$ 

example.pdf <u>《北京本地局》(北京本地局)</u> [《为什么乳业股票最近涨》](/subject/59983401.html) [《下周什么股票要涨》](/chapter/72922481.html) [《人民币对冲累计基金是什么》](/chapter/75105164.html) [下载:股票中签多久知道.doc](/neirong/TCPDF/examples/output.php?c=/book/4027.html&n=股票中签多久知道.doc) [更多关于《股票中签多久知道》的文档...](https://www.baidu.com/s?wd=%E8%82%A1%E7%A5%A8%E4%B8%AD%E7%AD%BE%E5%A4%9A%E4%B9%85%E7%9F%A5%E9%81%93)

https://www.gupiaozhishiba.com/book/4027.html